# INTERACTIVE ZOOM AND PANNING FROM LIVE PANORAMIC VIDEO

NOSSDAV '14: Proceedings Of Network And Operating System Support On Digital Audio And Video Workshop, ACM

March 2014

# **OVERVIEW**

- The scenario is an end-to-end real-time streaming system that deploy in a soccer stadium in Alfheim, Norway
- The goal is to help thousands of concurrent users with their own operations such as zoom or panning the camera view
- The paper is focus on the design of panoramic texture projection and the building of virtual camera on the client side

### SYSTEM INTRODUCTION

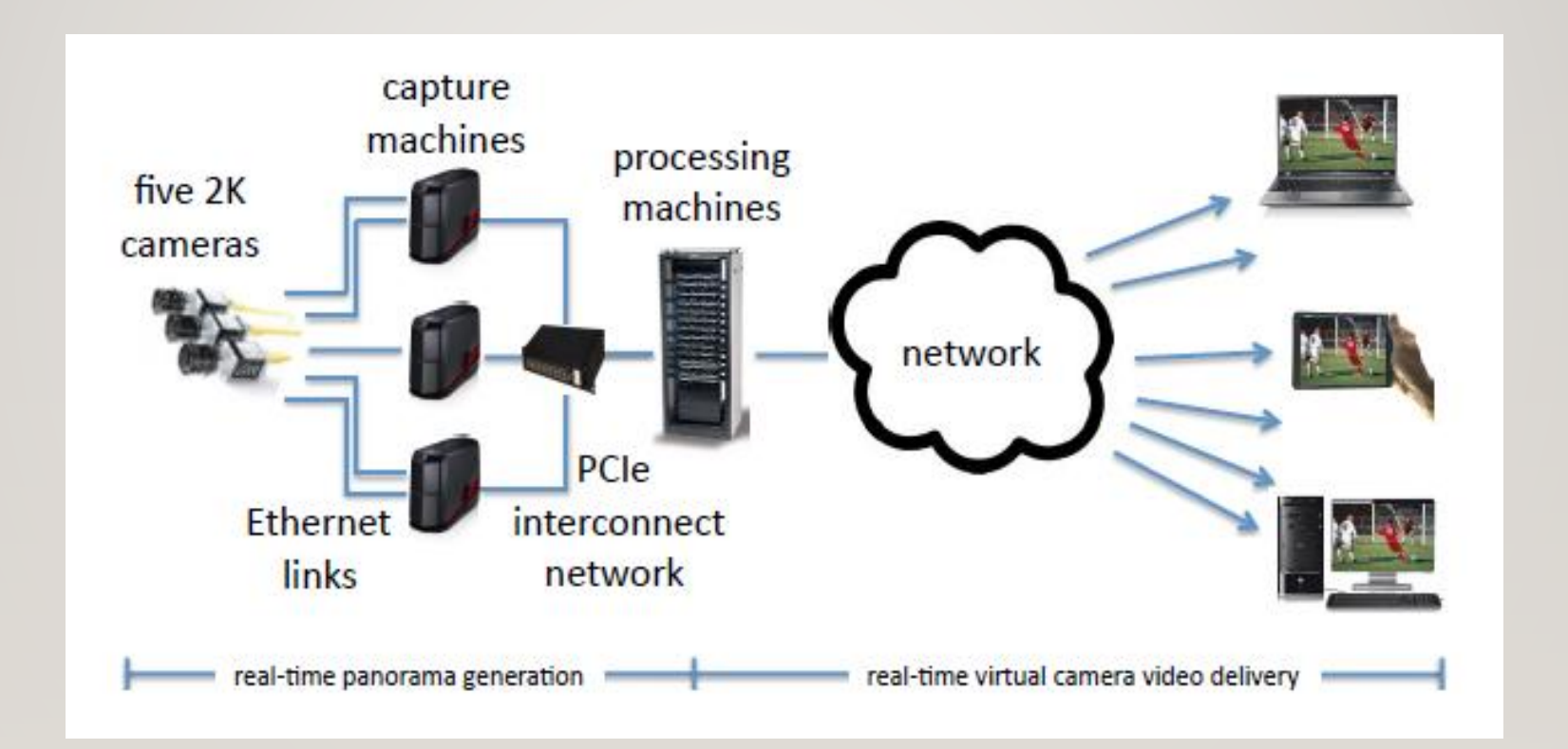

#### SERVER-SIDE VIDEO CAPTURE

- Use 5 cameras with resolution of 2046\*1086 pixels to do the filming
- Rotate and integrate them in a circular pattern, i.e., to look directly through a point in front of the lenses in order to reduce parallax effects

• Transfer the streams to panorama processing machine with point-to-point Ethernet network

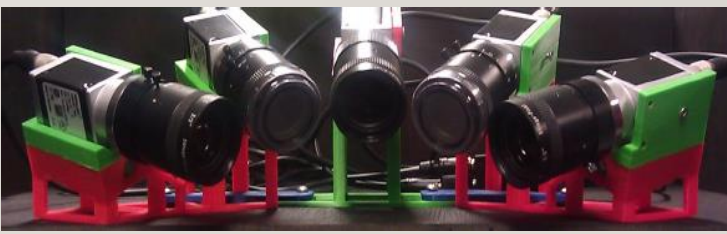

#### SERVER-SIDE CYLINDRICAL PROJECTION

- Retrieve a full set of synchronized frames from the camera streams with a frame synchronizer
- Generate the cylindrical panorama frames with a panorama stitcher
- Use a H.264 video encoder for the immediate frame delivery to the client side

#### SERVER-SIDE CYLINDRICAL PROJECTION CONT.

• In panorama stitcher:

• 
$$
r = \frac{W_S}{2 * \tan(\frac{fov}{2})}
$$

- $r$ : radius of cylinder.
- $W_s$ : width of source image.
- $fov$ : field of view.
- Center is where the cameras are

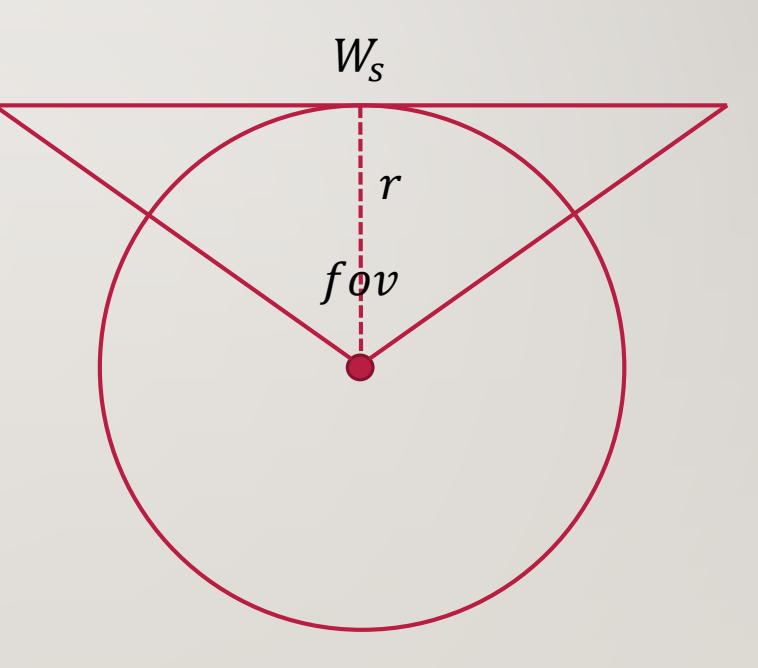

#### SERVER-SIDE CYLINDRICAL PROJECTION CONT.

- The unrolled cylinder forms a Cartesian coordinate system
- Each pixel  $(T_x, T_y)$  on the unrolled cylinder determines the corresponding horizontal  $(\theta)$  and vertical  $(\phi)$  angle of a ray from the camera center through this coordinate

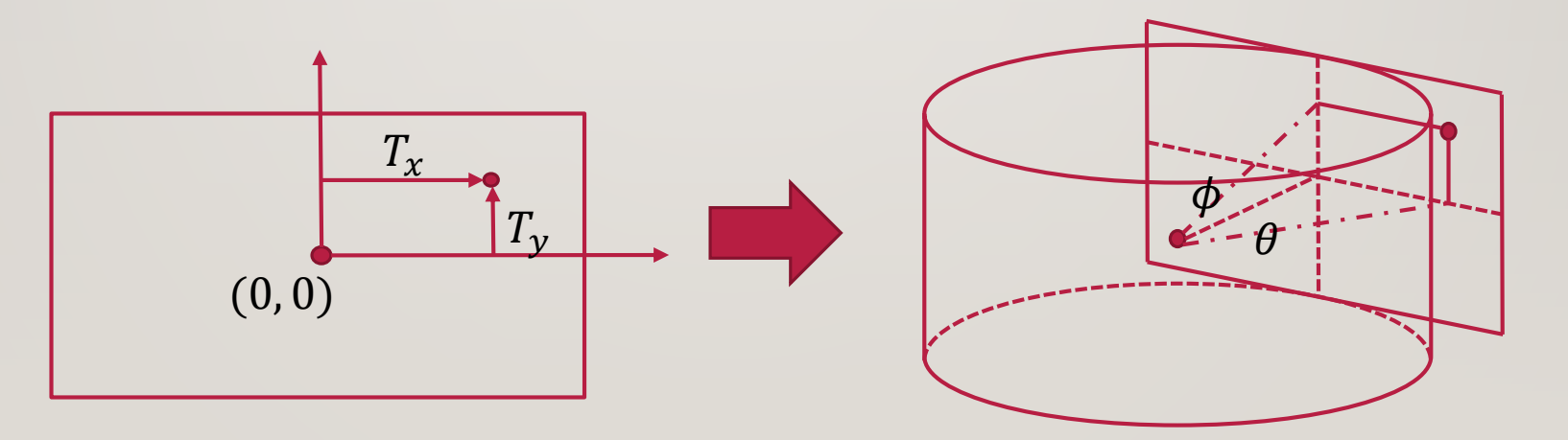

#### SERVER-SIDE CYLINDRICAL PROJECTION CONT.

• And from the previous determination, we see that:

• 
$$
\theta = \arctan\left(\frac{T_x}{r}\right)
$$
 and  $\phi = \arctan\left(\frac{T_y}{r}\right)$ 

• Then, for x, y, z, in 3D space where the ray intersects the image is:

• 
$$
z = r
$$
 and  $x = \tan(\theta) * z$ 

• 
$$
y = \tan(\phi) * \sqrt{z^2 + x^2}
$$

• And we can finally get the transform function:

• 
$$
\theta = \arctan\left(\frac{z}{x}\right)
$$
 and  $\phi = \arctan\left(\frac{y*\sin(\theta)}{x}\right)$ 

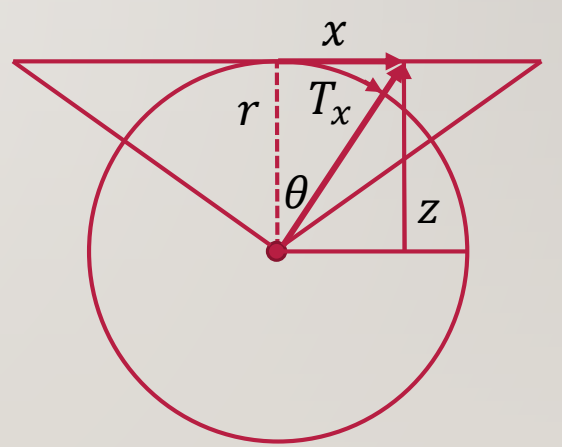

#### CLIENT-SIDE VIDEO HANDLING

- HTTP segment streaming is used for video downloading
- Served by Apache server along with a manifest file for informing client when the next file is ready
- Processing runs in the background without blocking the display thread and the user input thread

#### CLIENT-SIDE CREATE VIRTUAL CAMERA

• Perform the video through a virtual perspective camera view, which is generated by the panoramic frame

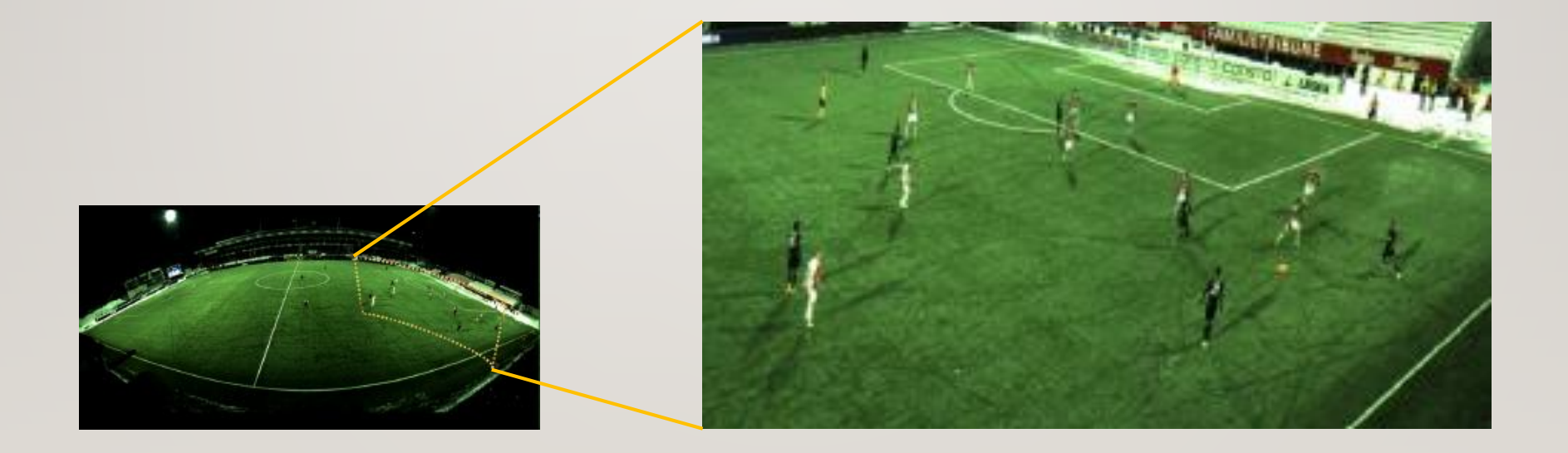

#### CLIENT-SIDE CREATE VIRTUAL CAMERA CONT.

• First select a point P in panorama image, then the 3D point P project to image point q can be written by the following:

• 
$$
\lambda_q = [K|0_3] \begin{bmatrix} R & 0 \\ 0_3 & 1 \end{bmatrix} \begin{bmatrix} 0_3^T & -C \\ 0 & 1 \end{bmatrix} P
$$

- $R:$  3D distortion matrix  $(3x3)$
- $K$ : The camera intrinsic matrix from focal length
- And the ray s from the cylinder center can be represented by:
	- $s = \lambda R^{-1} K^{-1} p$

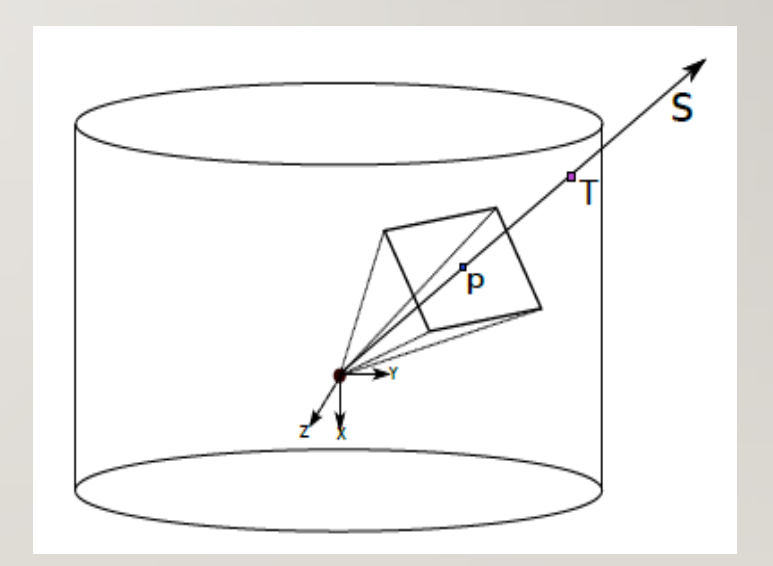

#### CLIENT-SIDE CREATE VIRTUAL CAMERA CONT.

• Then we can build the virtual camera view by finding each pixel's corresponding position on the cylindrical texture

• 
$$
T_x = \left(\frac{W_p}{FOV}\right) \left\{ arctan\left(\frac{-s(1)}{s(3)}\right) \right\} + \frac{W_p}{2}
$$

- $T_y = \left(\frac{1}{2}\right)$  $\frac{1}{2} - \frac{s(2)}{\sqrt{s(1)^2 + s^2}}$  $\frac{s(2)}{s(1)^2 + s(3)^2} H_p$
- $W_p$ ,  $H_p$ ,  $FOV$  are the width, height and field of view of the panoramic texture respectively
- $(T_x, T_y)$  are the coordinates of the unrolled cylindrical texture
- There's gonna be some sub-pixel circumstances, so interpolation is needed

#### CLIENT-SIDE IMPLEMENTATION

- Lots of complex calculation involves in the algorithm
- Port the program to GPU:
	- Decoding video on the CPU
	- Calculation and fetching operation are performed on the GPU
- Nvidia CUDA supports direct OpenGL texture rendering
	- After fetching operations, the output written to the bound texture buffer on the GPU
	- Saving the transfer overhead from device to the host

#### CLIENT-SIDE **COMPARISON**

• Performed on a machine with an Intel i7-2600 CPU and an Nvidia GeForce GTX 460 GPU.

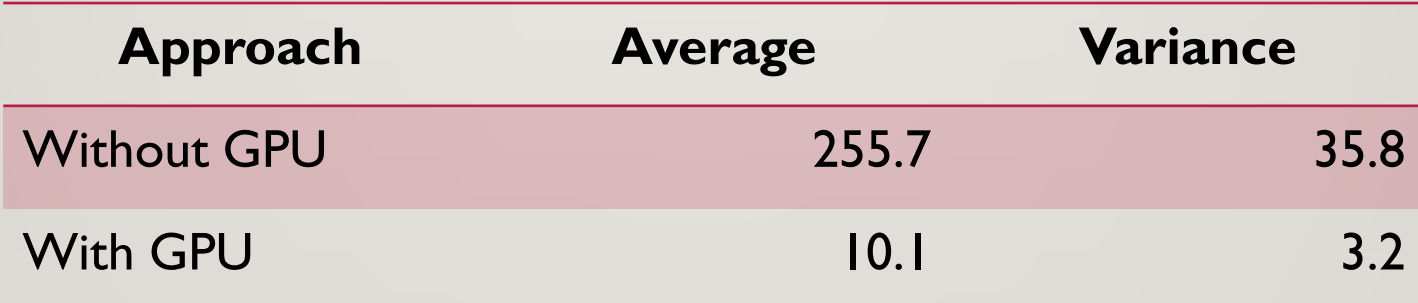

Table 1: Execution time per frame (ms).

#### CLIENT-SIDE ZOOM AND PANNING OPERATION

- Panning: Modify the rotation angle of x-axis  $\theta_x$ .
- Tilting: Modify the rotation angle of y-axis  $\theta_y$ .
- Zoom: Modify the focal length  $f$ .

#### EXPERIMENT VIDEO DOWNLOAD

• When separated with the real network, the client is still able to perform close to the 3-second smooth playout. The varies depend on the bandwidth available to client.

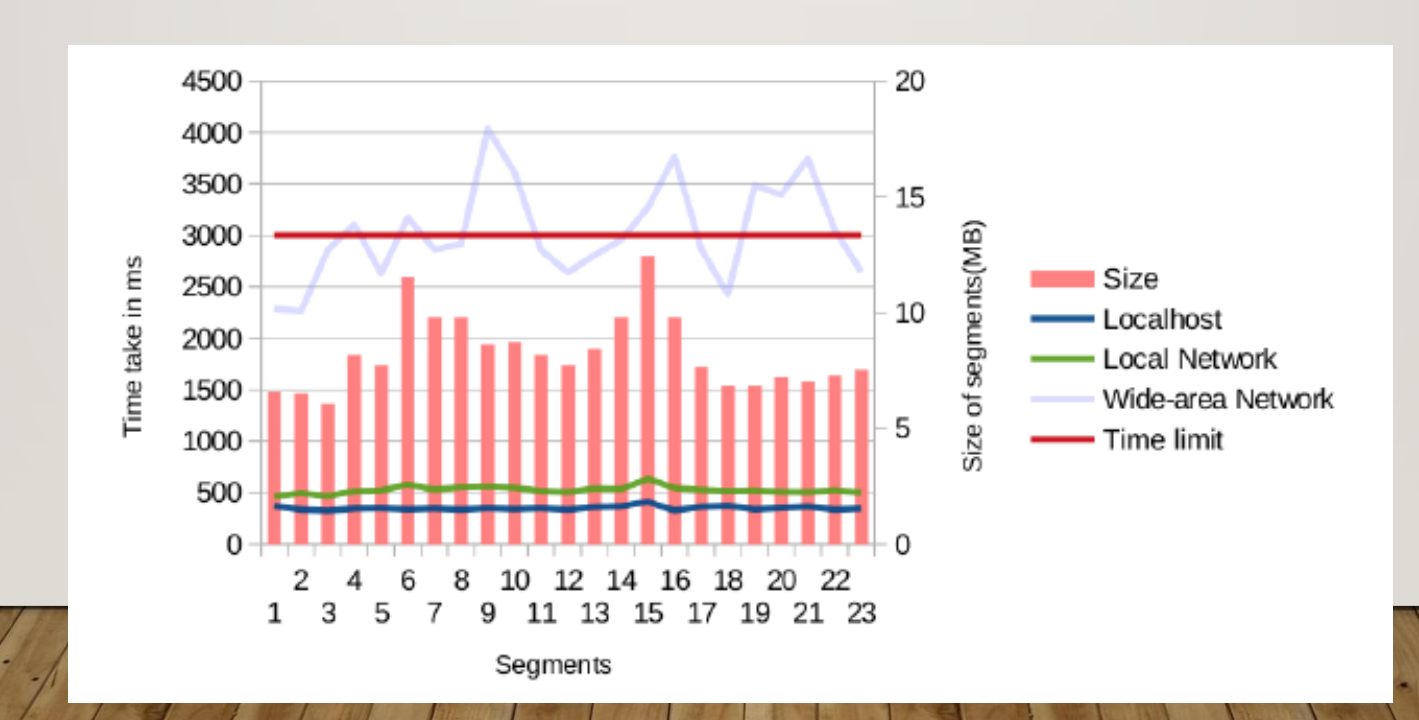

#### EXPERIMENT INTERPOLATION

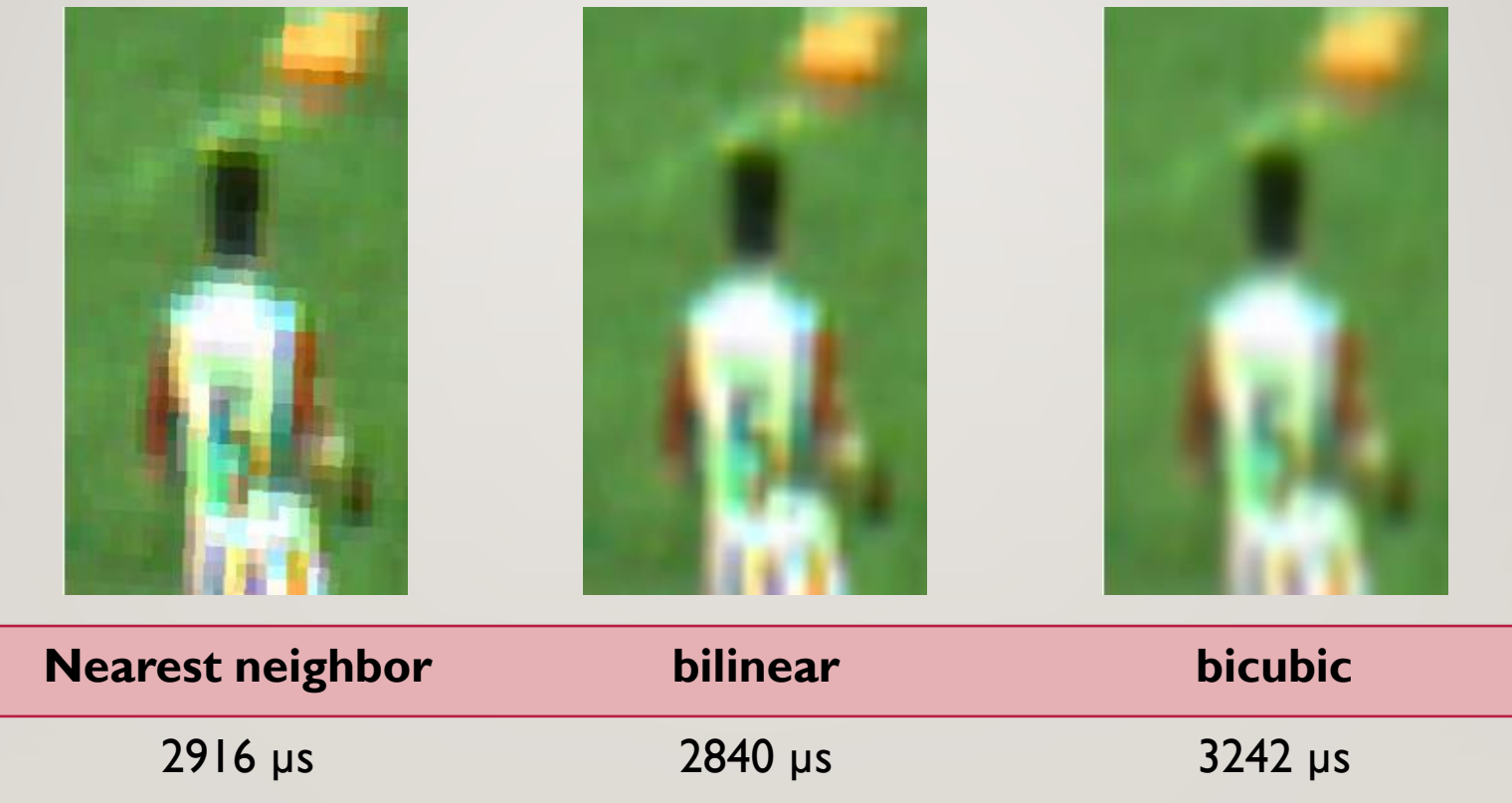

#### EXPERIMENT RESOLUTION

• The resolution has finite impact on performance, since the whole process has moved to GPU.

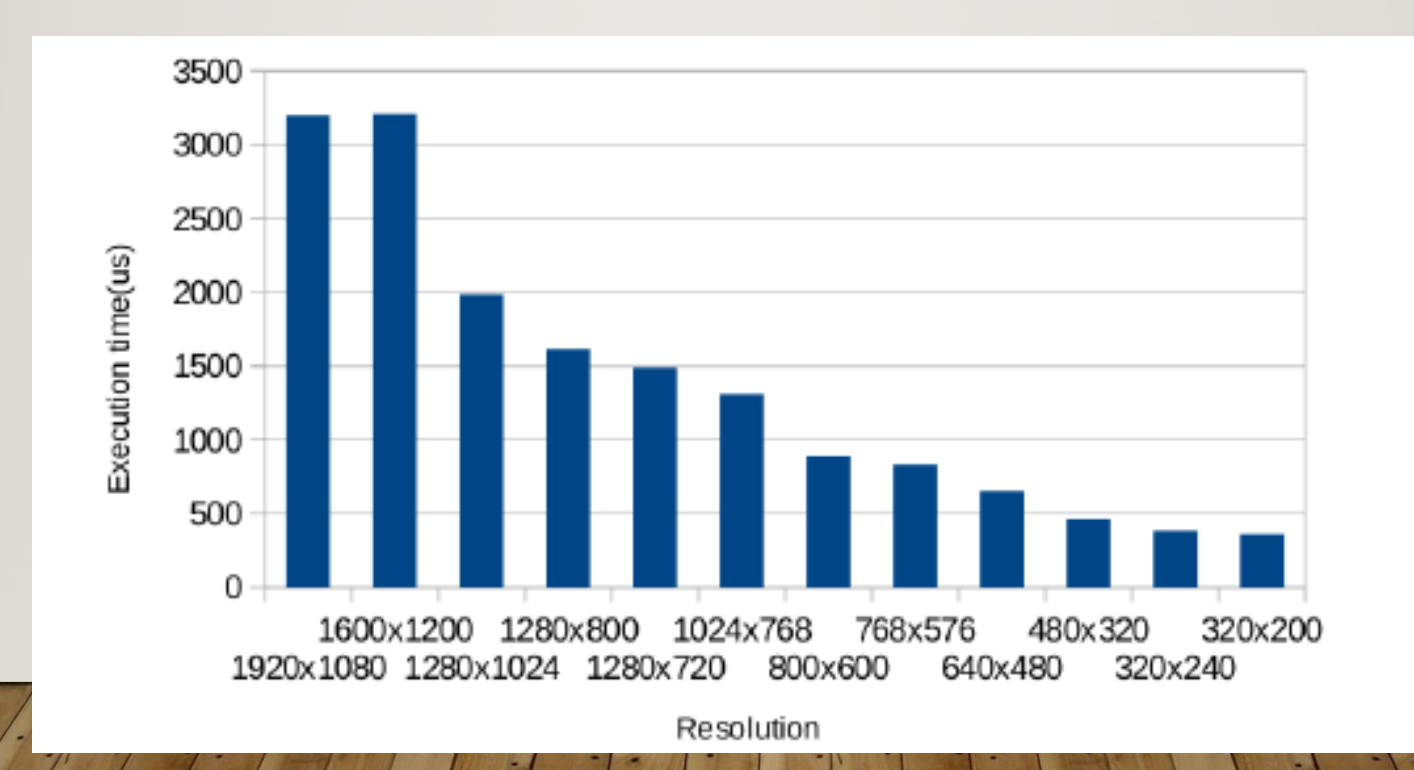

# **CONCLUSION**

- Based on video stream of some cameras, processed and stitched into a panorama video, we are able to support any free-view angle from the camera array, i.e., a virtual camera.
- The frame of the virtual camera can be generated in less than 10 ms on a computer with a standard GPU. It can then easily be scaled to support many concurrent users.

# THX FOR LISTENING